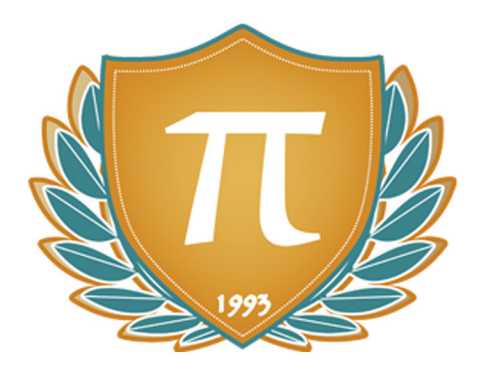

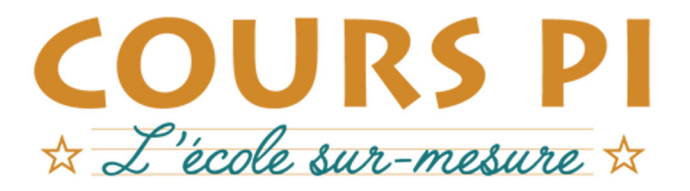

de la Matemelle au Bac, Établissement d'enseignement privé à distance, déclaré auprès du Rectorat de Paris

### Première - Module 1 - Historique et bases techniques

### **Numérique et Sciences Informatiques**  $v.5.1$

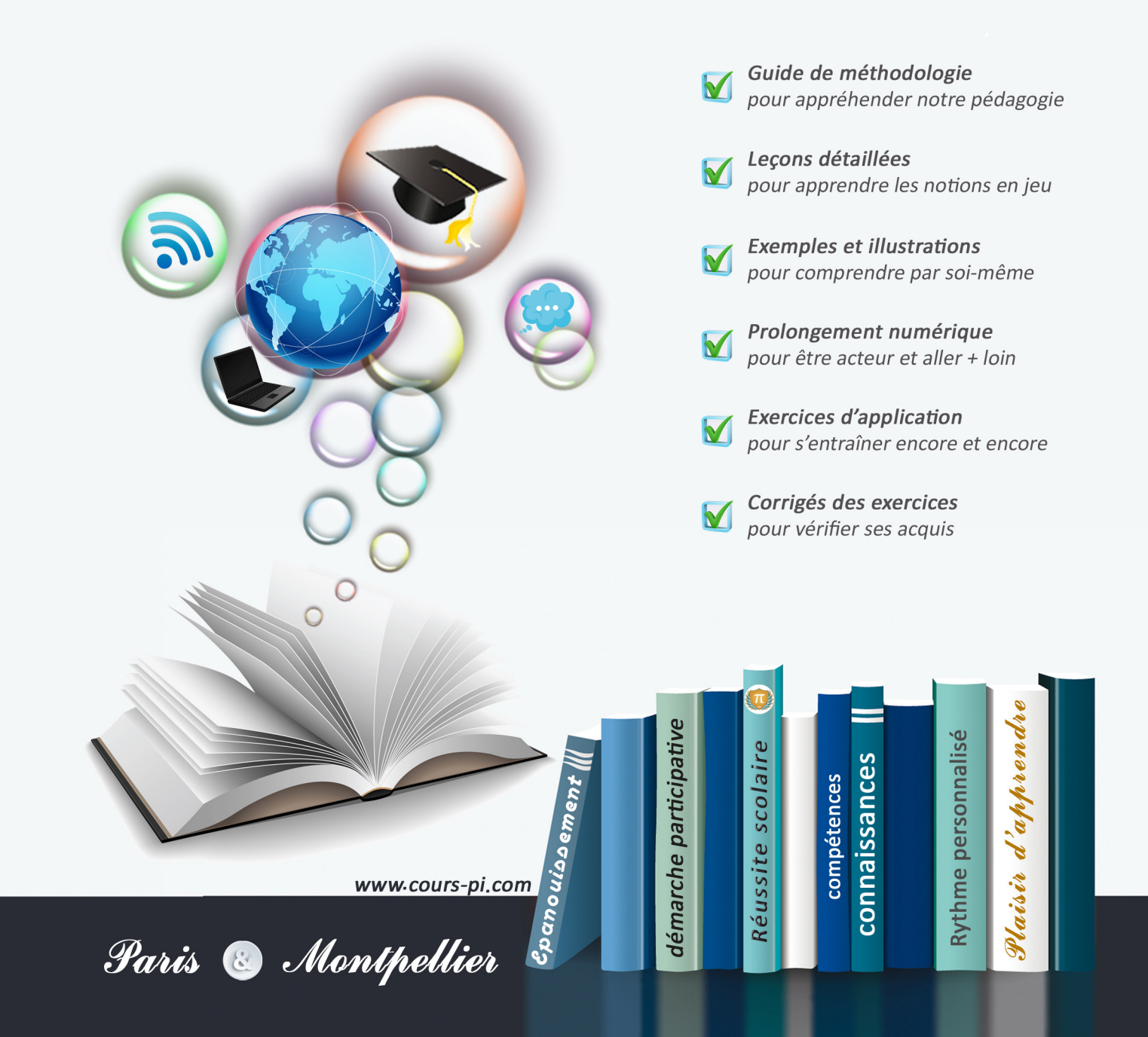

# **EN ROUTE VERS LE BACCALAURÉAT**

Comme vous le savez, **la réforme du Baccalauréat** est entrée en vigueur progressivement jusqu'à l'année 2021, date de délivrance des premiers diplômes de la nouvelle formule.

Dans le cadre de ce nouveau Baccalauréat, **notre Etablissement**, toujours attentif aux conséquences des réformes pour les élèves, s'est emparé de la question avec force **énergie** et **conviction** pendant plusieurs mois, animé par le souci constant de la réussite de nos lycéens dans leurs apprentissages d'une part, et par la **pérennité** de leur parcours d'autre part. Notre Etablissement a questionné la réforme, mobilisé l'ensemble de son atelier pédagogique, et déployé tout **son savoir-faire** afin de vous proposer un enseignement tourné continuellement vers l'**excellence**, ainsi qu'une scolarité tournée vers la **réussite**.

- Les **Cours Pi** s'engagent pour faire du parcours de chacun de ses élèves un **tremplin vers l'avenir**.
- Les **Cours Pi** s'engagent pour ne pas faire de ce nouveau Bac un diplôme au rabais.
- Les **Cours Pi** vous offrent **écoute** et **conseil** pour coconstruire une **scolarité sur-mesure**.

# **LE BAC DANS LES GRANDES LIGNES**

Ce nouveau Lycée, c'est un enseignement à la carte organisé à partir d'un large tronc commun en classe de Seconde et évoluant vers un parcours des plus spécialisés année après année.

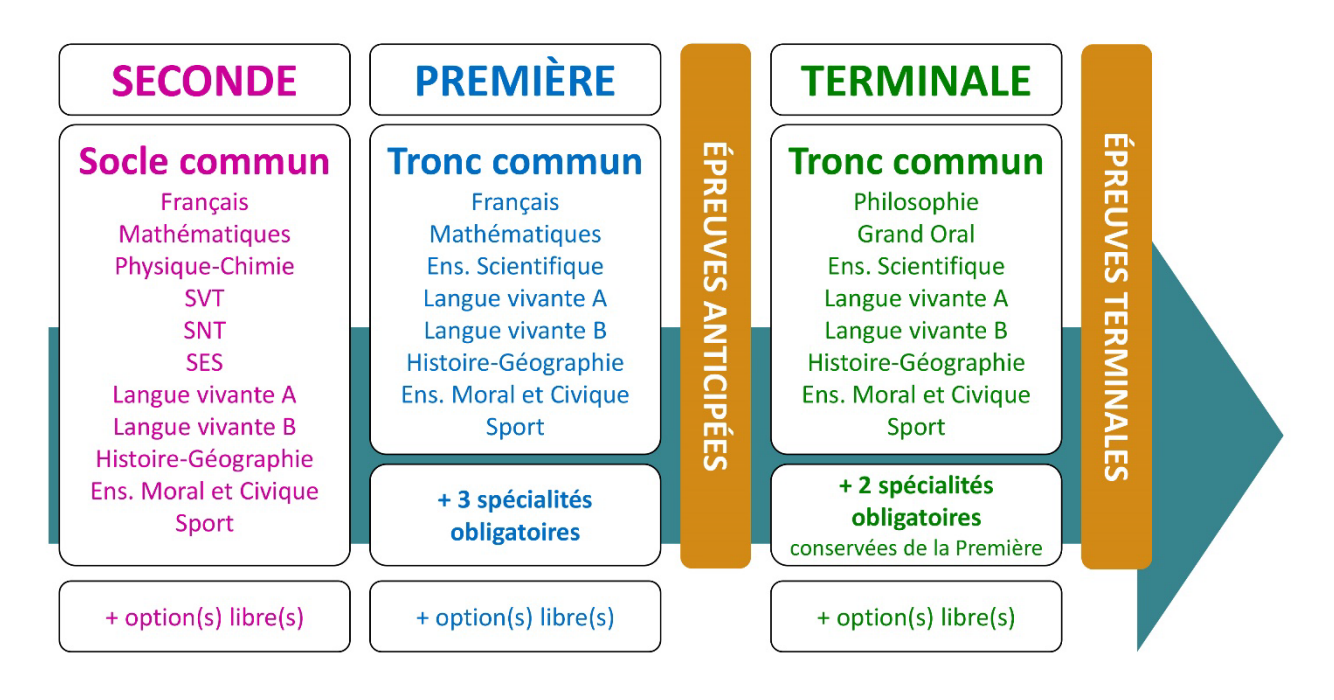

### **CE QUI A CHANGÉ**

- Il n'y a plus de séries à proprement parler.
- Les élèves choisissent des spécialités : trois disciplines en classe de Première ; puis n'en conservent que deux en Terminale.
- Une nouvelle épreuve en fin de Terminale : le Grand Oral.
- Pour les lycéens en présentiel l'examen est un mix de contrôle continu et d'examen final laissant envisager un diplôme à plusieurs vitesses.
- Pour nos élèves, qui passeront les épreuves sur table, le Baccalauréat conserve sa valeur.

#### **CE QUI N'A PAS CHANGÉ**

- Le Bac reste un examen accessible aux candidats libres avec examen final.
- Le système actuel de mentions est maintenu.
- Les épreuves anticipées de français, écrit et oral, tout comme celle de spécialité abandonnée se dérouleront comme aujourd'hui en fin de Première.

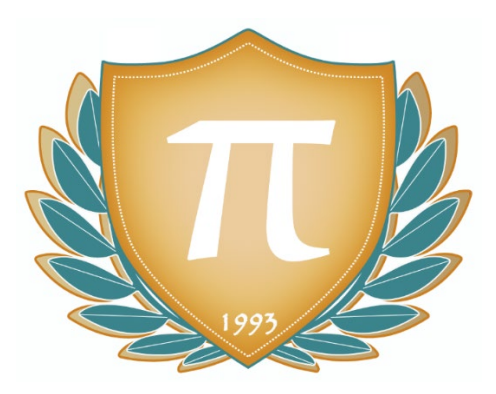

**A l'occasion de la réforme du Lycée, nos manuels ont été retravaillés dans notre atelier pédagogique pour un accompagnement optimal à la compréhension. Sur la base des programmes officiels, nous avons choisi de créer de nombreuses rubriques :**

- **À vous de jouer** pour mettre en pratique le raisonnement vu dans le cours et s'accaparer les ressorts de l'analyse, de la logique, de l'argumentation, et de la justification
- **Pour aller plus loin** pour visionner des sites ou des documentaires ludiques de qualité
- Et enfin ... la rubrique **Les Clés du Bac by Cours Pi** qui vise à vous donner, et ce dès la seconde, toutes les cartes pour réussir votre examen : notions essentielles, méthodologie pas à pas, exercices types et fiches étape de résolution !

# **NUMÉRIQUE ET SCIENCES INFORMATIQUES PREMIÈRE** Module 1 – Historique et bases techniques

### L'AUTEUR

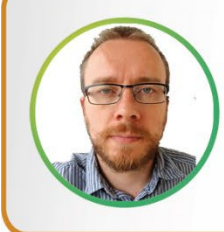

#### **Adrien SAURAT**

« L'enseignement, c'est favoriser l'autonomie et l'enrichissement des élèves, avec en autres objectifs, apprendre un métier. » Professeur et formateur en informatique avec plus de douze ans d'expérience en développement web et dans l'animation du réseau Canopé, il se passionne aussi pour le théâtre et l'écriture de nouvelles. Des passions qui l'ont déjà conduit sur les planches du Festival d'Avignon.

### PRÉSENTATION

Ce **cours** est divisé en chapitres, chacun comprenant :

- Le **cours**, conforme aux programmes de l'Education Nationale
- Des **applications** dont les **corrigés** se trouvent en **fin de chapitre**
- Des **exercices d'entraînement** et leurs **corrigés** en **fin de fascicule**
- Des **devoirs** soumis à correction (et *se trouvant hors manuel*). Votre professeur vous renverra le corrigé-type de chaque devoir après correction de ce dernier.

Pour une manipulation plus facile, les corrigés-types des exercices d'application et d'entraînement sont regroupés en fin de manuel.

### CONSEILS A L'ÉLÈVE

Vous disposez d'un support de cours complet : **prenez le temps** de bien le lire, de le comprendre mais surtout de l'**assimiler**. Vous disposez pour cela d'exemples donnés dans le cours et d'exercices types corrigés. Vous pouvez rester un peu plus longtemps sur une unité mais travaillez régulièrement.

### LES DEVOIRS

Les devoirs constituent le moyen d'évaluer l'acquisition de vos *savoirs* (« Ai-je assimilé les notions correspondantes ? ») et de vos *savoir-faire* (« Est-ce que je sais expliquer, justifier, conclure ? »).

Placés à des endroits clés des apprentissages, ils permettent la vérification de la bonne assimilation des enseignements.

Aux *Cours Pi*, vous serez accompagnés par un professeur selon chaque matière tout au long de votre année d'étude. Référez-vous à votre « Carnet de Route » pour l'identifier et découvrir son parcours.

Avant de vous lancer dans un devoir, assurez-vous d'avoir **bien compris les consignes**.

**Si vous repérez des difficultés lors de sa réalisation**, n'hésitez pas à le mettre de côté et à revenir sur les leçons posant problème. **Le devoir n'est pas un examen**, il a pour objectif de s'assurer que, même quelques jours ou semaines après son étude, une notion est toujours comprise.

**Aux** *Cours Pi***, chaque élève travaille à son rythme, parce que chaque élève est différent et que ce mode d'enseignement permet le « sur-mesure »**.

Nous vous engageons à respecter le moment indiqué pour faire les devoirs. Vous les identifierez par le bandeau suivant :

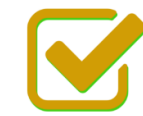

Vous pouvez maintenant faire et envoyer le devoir n°1

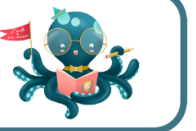

Il est **important de tenir compte des remarques, appréciations et conseils du professeur-correcteur**. Pour cela, il est **très important d'envoyer les devoirs au fur et à mesure** et non groupés. **C'est ainsi que vous progresserez !**

**Donc, dès qu'un devoir est rédigé**, envoyez-le aux *Cours Pi* par le biais que vous avez choisi :

**1)** Par **soumission en ligne** via votre espace personnel sur **PoulPi**, pour un envoi **gratuit**, **sécurisé** et plus **rapide**.

**2)** Par **voie postale** à *Cours Pi*, 9 rue Rebuffy, 34 000 Montpellier *Vous prendrez alors soin de joindre une grande enveloppe libellée à vos nom et adresse, et affranchie au tarif en vigueur pour qu'il vous soit retourné par votre professeur*

*N.B. : quel que soit le mode d'envoi choisi, vous veillerez à toujours joindre l'énoncé du devoir ; plusieurs énoncés étant disponibles pour le même devoir.*

*N.B. : si vous avez opté pour un envoi par voie postale et que vous avez à disposition un scanner, nous vous engageons à conserver une copie numérique du devoir envoyé. Les pertes de courrier par la Poste française sont très rares, mais sont toujours source de grand mécontentement pour l'élève voulant constater les fruits de son travail.*

### **WE VOTRE RESPONSABLE PÉDAGOGIQUE**

Professeur des écoles, professeur de français, professeur de maths, professeur de langues : notre Direction Pédagogique est constituée de spécialistes capables de dissiper toute incompréhension.

Au-delà de cet accompagnement ponctuel, notre Etablissement a positionné ses Responsables pédagogiques comme des « super profs » capables de co-construire avec vous une scolarité sur-mesure. En somme, le Responsable pédagogique est votre premier point de contact identifié, à même de vous guider et de répondre à vos différents questionnements.

Votre Responsable pédagogique est la personne en charge du suivi de la scolarité des élèves. Il est tout naturellement votre premier référent : une question, un doute, une incompréhension ? Votre Responsable pédagogique est là pour vous écouter et vous orienter. Autant que nécessaire et sans aucun surcoût.

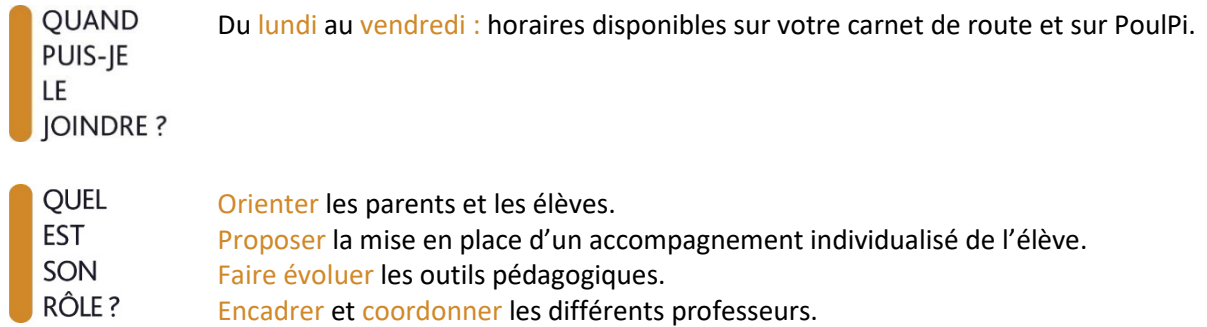

### **VOS PROFESSEURS CORRECTEURS**

Notre Etablissement a choisi de s'entourer de professeurs diplômés et expérimentés, parce qu'eux seuls ont une parfaite connaissance de ce qu'est un élève et parce qu'eux seuls maîtrisent les attendus de leur discipline. En lien direct avec votre Responsable pédagogique, ils prendront en compte les spécificités de l'élève dans leur correction. Volontairement bienveillants, leur correction sera néanmoins juste, pour mieux progresser.

**OUAND** PUIS-JE LE **JOINDRE?**  Une question sur sa correction ?

- faites un mail ou téléphonez à votre correcteur et demandez-lui d'être recontacté en lui laissant un message avec votre nom, celui de votre enfant et votre numéro.
- autrement pour une réponse en temps réel, appelez votre Responsable pédagogique.

### LE BUREAU DE LA SCOLARITÉ

Placé sous la direction d'Elena COZZANI, le Bureau de la Scolarité vous orientera et vous guidera dans vos démarches administratives. En connaissance parfaite du fonctionnement de l'Etablissement, ces référents administratifs sauront solutionner vos problématiques et, au besoin, vous rediriger vers le bon interlocuteur.

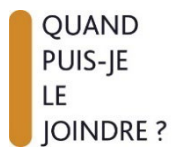

Du lundi au vendredi : horaires disponibles sur votre carnet de route et sur PoulPi. 04.67.34.03.00 scolarite@cours-pi.com

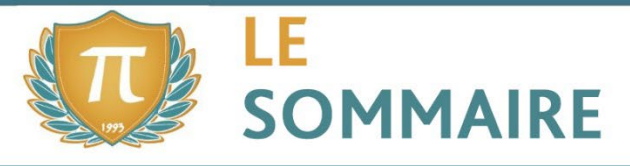

Numérique et Sciences Informatiques - Module 1 - Historique et bases techniques

### **CHAPITRE 1. Historique et environnement................................................................. 1**

#### **Q** OBJECTIFS

**OBJECTIFS**

#### **COMPÉTENCES VISÉES**

- Explorer et expérimenter des algorithmes historiques simples.
- Avoir une vue d'ensemble des enjeux de l'informatique d'aujourd'hui.
- Comprendre les besoins qui ont mené au développement de l'informatique. • Connaître les grandes étapes du développement des
- ordinateurs et des algorithmes. • Connaître quelques personnalités ayant marqué
- l'histoire de ces technologies. • Se préparer à mener une veille sur certains domaines

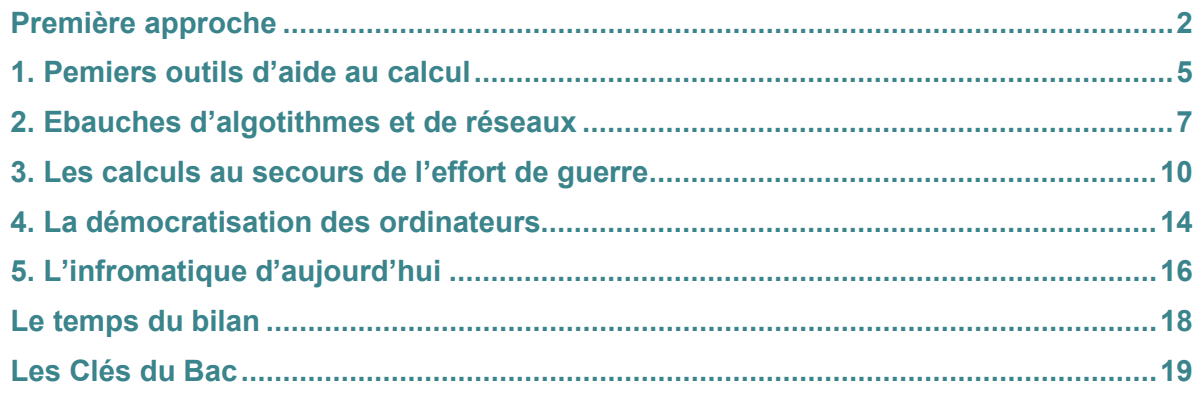

précis.

### **CHAPITRE 2. Architectures matérielles et systèmes d'exploitation............ 23**

**COMPÉTENCES VISÉES**

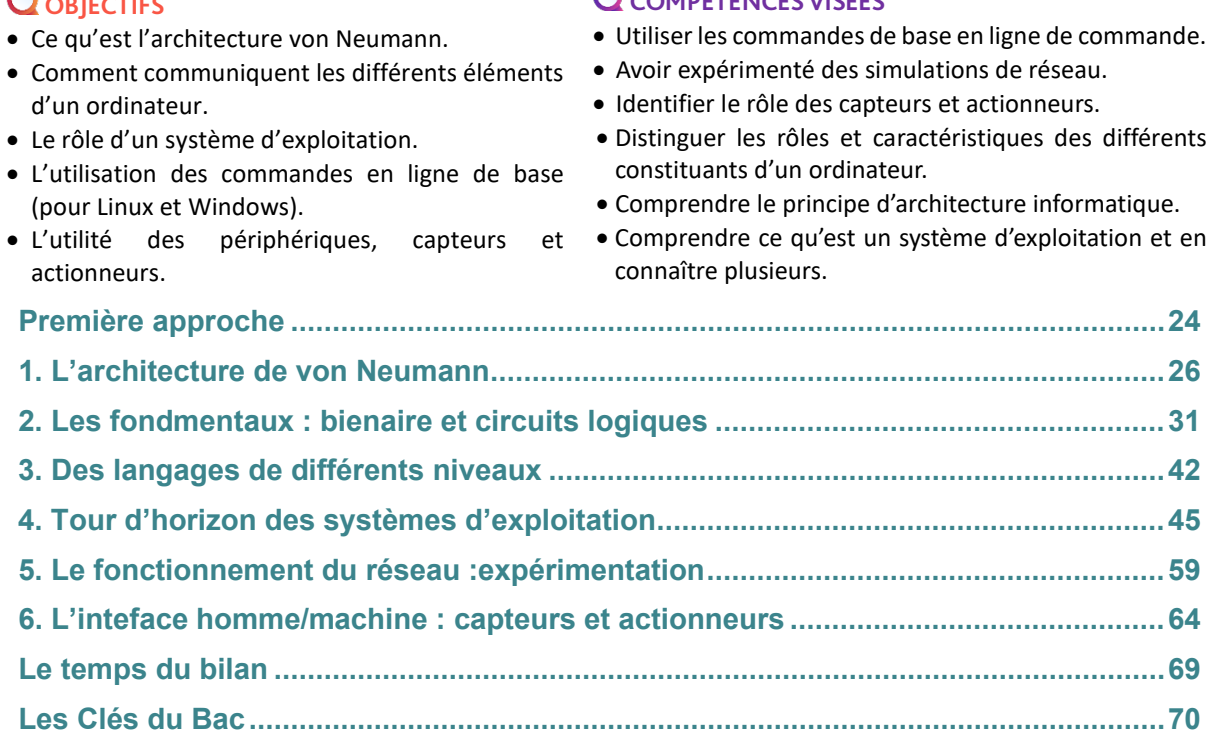

l

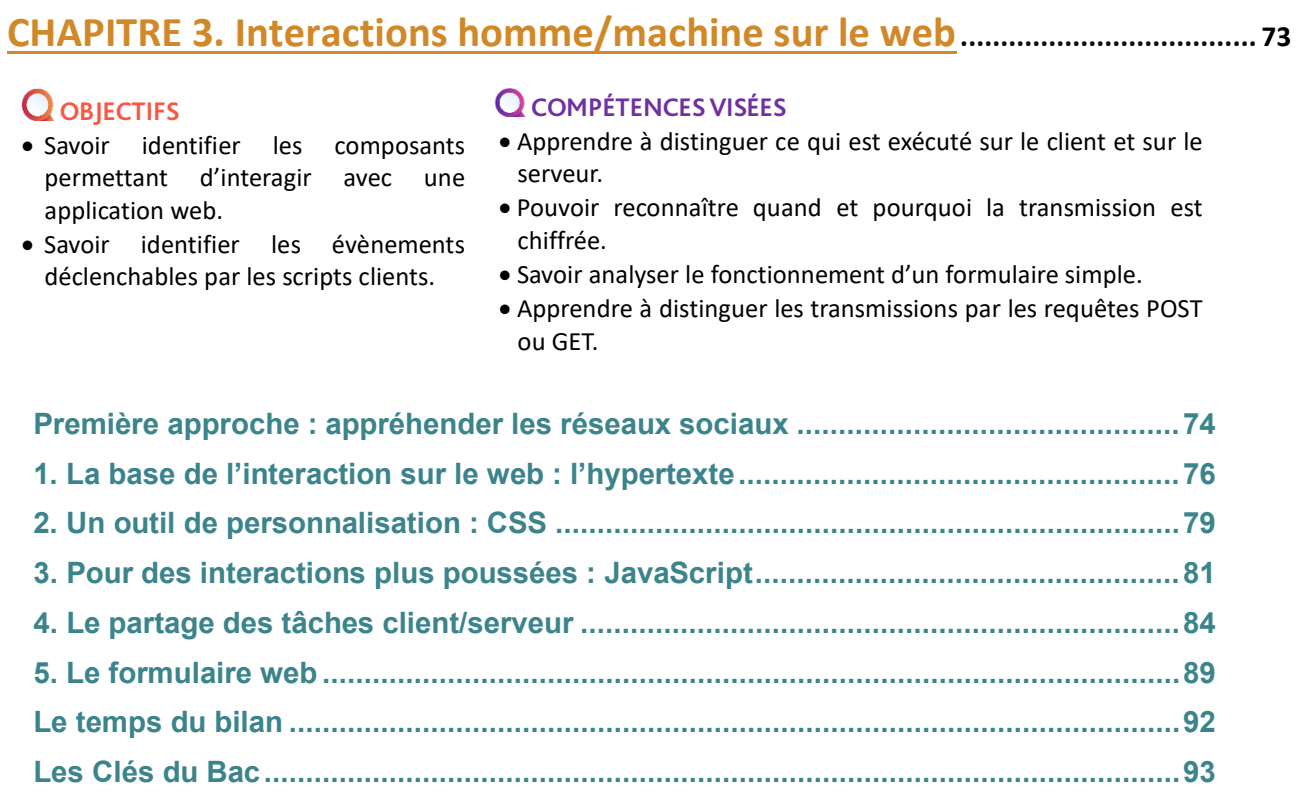

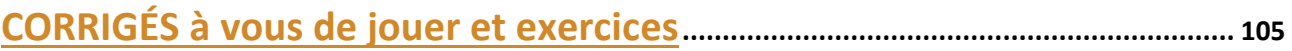

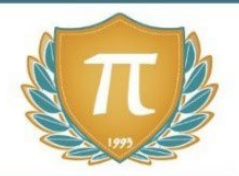

# **SUGGESTIONS CULTURELLES**

### SITES RESSOURCES

- **www.numérama.com**
- **www.meta-media.fr**
- **www.pixees.fr**
- **Lumni** *: vidéos, articles, quizz www.lumni.fr/lycee/premiere/voie-generale/nsi-numerique-et-sciences-informatiques*

### PODCASTS

- **Le code a changé** *France Inter*
- **La vie numérique** *France Culture*
- **Culture numérique**

### ESSAIS

- **La pensée informatique** *Gérard Berry*
- **La cryptologie au coeur du numérique** *Jacques Stern*
- **Designing an Internet** *David D. Clark*

### DOCUMENTAIRES AUDIOVISUELS

- **Une contre histoire de l'internet** *Sylvain Bergère*
- **Helvetica** *Gary Hustwit*
- **Citizenfour** *[Laura Poitras](https://www.google.com/search?q=Laura+Poitras&stick=H4sIAAAAAAAAAOPgE-LWz9U3MDQyMqqsylXiAnGSzM2yCpK1xLKTrfTTMnNywYRVSmZRanJJftEiVl6fxNKiRIWA_MySosTiHayMAEqKD-pGAAAA&sa=X&ved=2ahUKEwjm0eWJuNHqAhUtz4UKHR8sDgwQmxMoATAgegQIDxAD)*
- **Les ordinateurs du passé** *Le Vortex*

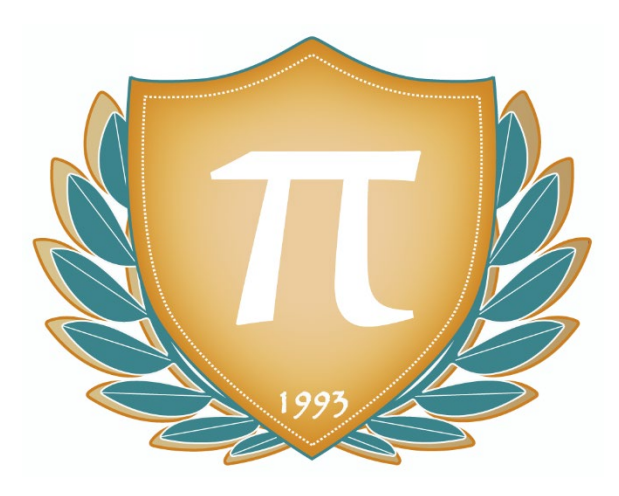

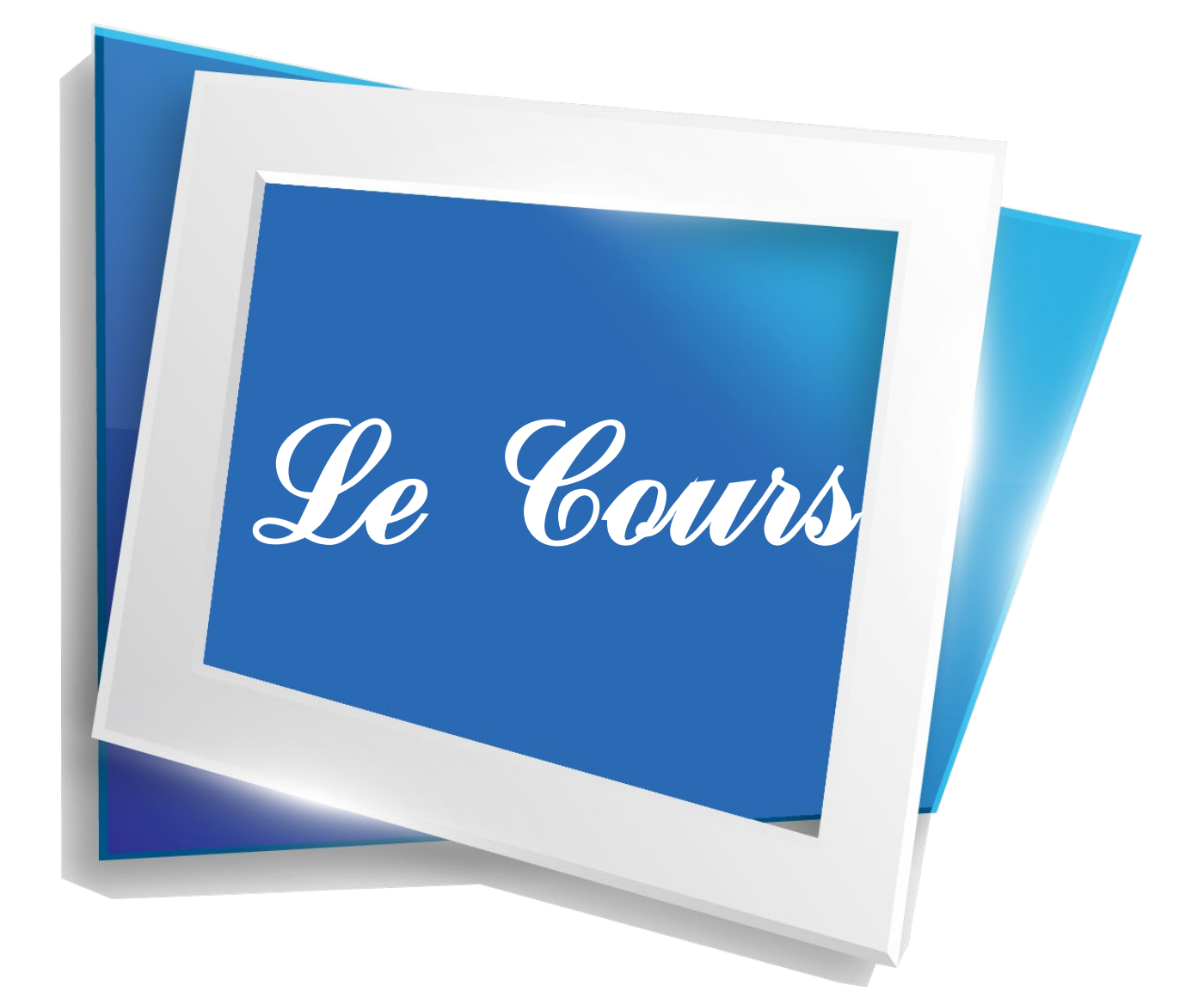

## **CHAPITRE 1 HISTORIQUE ET ENVIRONNEMENT**

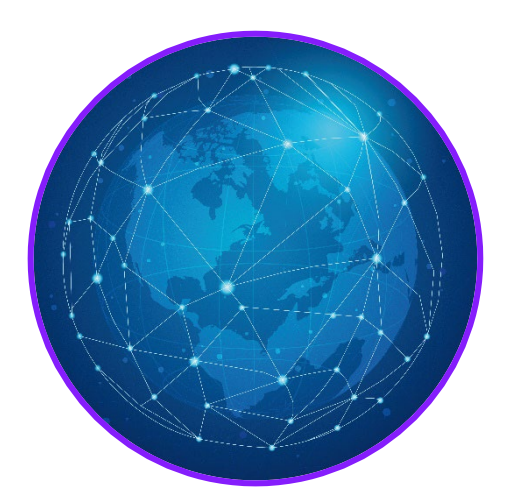

L'informatique est partout ! La numérisation progresse dans presque tous les secteurs, dans de nombreux métiers, y compris l'agriculture ou le soin à la personne. Elle impacte nos relations sociales, nos loisirs, notre vie administrative ou professionnelle, notre vision de l'avenir mais aussi celle du passé (sans cesse relu à la lumière des préoccupations de l'époque). Des réseaux sociaux au Deep Learning, du Big Data à l'Intelligence Artificielle, des maisons connectées aux voiture autonomes, tout nous rapproche de la ville intelligente, de l'internet des objets et d'autres technologies qui n'en finiront pas de modifier notre quotidien.

La progression de ces technologies est, grâce à la convergence des domaines de recherche, de plus en plus rapide, mais comment cela a-t-il commencé ? Le fait de connaître les débuts de l'informatique peut-il nous aider à en comprendre les enjeux actuels et à en deviner les contours futurs ?

### **Q** OBJECTIFS

• Explorer et expérimenter des algorithmes historiques simples.

• Avoir une vue d'ensemble des enjeux de l'informatique d'aujourd'hui.

### **COMPÉTENCES VISÉES**

- Comprendre les besoins qui ont mené au développement de l'informatique.
- Connaître les grandes étapes du développement des ordinateurs et des algorithmes.
- Connaître quelques personnalités ayant marqué l'histoire de ces technologies.
- Se préparer à mener une veille sur certains domaines précis.

### **MATÉRIEL NÉCESSAIRE**

• Un appareil permettant d'utiliser un navigateur internet.

# Première approche A la découverte du réseau

Voici une série de documents. Regardez-les attentivement. Puis classez les par ordre chronologique.

# **Machines ultra-rapides** auxquelles on a appris à calculer et raisonner

L n'y a guere plus d'une quinzaine d'années que sont apparues pour la première fois dans la presse ces<br>expressions surprenantes : « cerveaux électroniques »,

« machines qui pensent ».<br>Depuis lors, l'usage a quelque peu atténué l'anthro-<br>pomorphisme outrancier de ces métaphores. Le mieux serait qu'elles disparaissent complètement et avec elles les dangereuses confusions qu'elles provoquent. Mais<br>les spécialistes ne savent pas s'il faut les appeler cal-<br>culateurs ou calculatrires électroniques. Pourquoi d'ailleurs vouloir garder la racine « calcul», quand le cal-<br>cul n'est que l'une des nombreuses fonctions dont sont capables ces machines ? On a lancé récemment le nom « ordinateur » dont la fortune n'est pas universelle. Préférant à des termes trop neufs, inexacts ou désuets, une locution plus précise, la presse spécialisée emploie cou-<br>tamment des deux côtés de l'Atlantique l'expression<br>« machine à traiter l'information » qui possède, à défaut

d'élégance, le mérite de la rigueur.<br>Traiter l'information ? En quoi consiste ce traitement ?<br>Quel est le produit fini ? Que fait l'électronique en cette affaire?

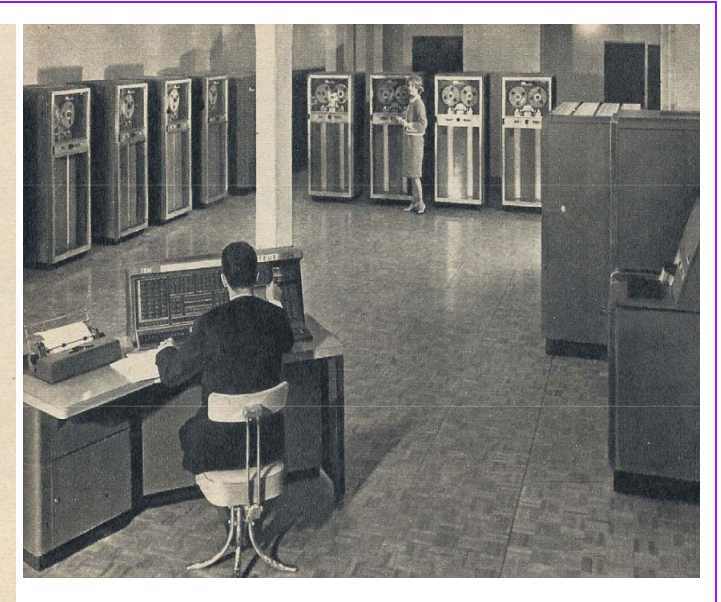

Document 1

#### Document 2

Informatic Systèmes TéléCom

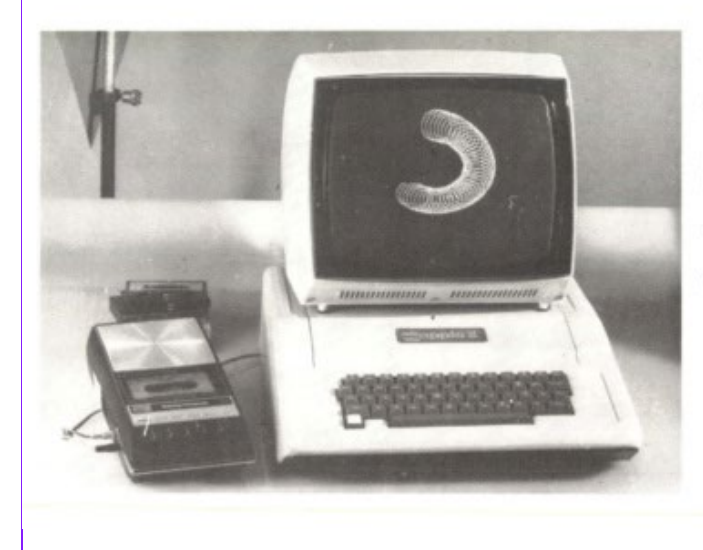

### **MICRO-ORDINATEUR APPLE-II**

- · MICROPROCESSEUR ROCKWELL 6502 RAM EXTENSIBLE DE 4 KA48 K
- BASIC MONITEUR ASSEMBLEUR -DESASSEMBLEUR(ROM).
- SORTIE VIDEO 24 LIGNES/ 40 COLONNES.
- GRAPHIQUES FINS EN COULEURS SUR T.V. (RVB-SECAM)
- **O INTERFACES MAGNETOPHONE ET ENTREES** ANALOGIQUES - HAUT-PARLEUR INCORPORE.
- 8 PERIPHERIQUES CONNECTABLES DONT: IMPRIMANTE, MODEM, CARTE DE **COMMUNICATION RS 232** 
	- CARTE DE RECONNAISSANCE VOCALE(32 MOTS QUELCONQUES)
	- FLOPPY DISQUES(1 A 14 FOIS 116 Ko).

\* DOS : FICHIERS DE DONNÉES EN ACCÈS<br>SÉQUENTIEL INDEXÉ PROGRAMMATHI-<br>QUE/CHAINAGE DES PROGRAMMES/PROTEC-TIONS D'ÉCRITURE.

#### Document 3

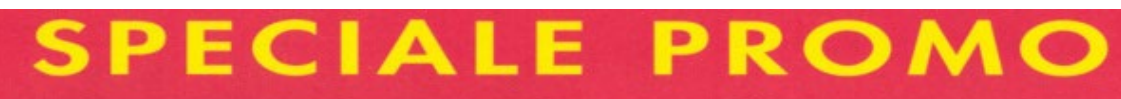

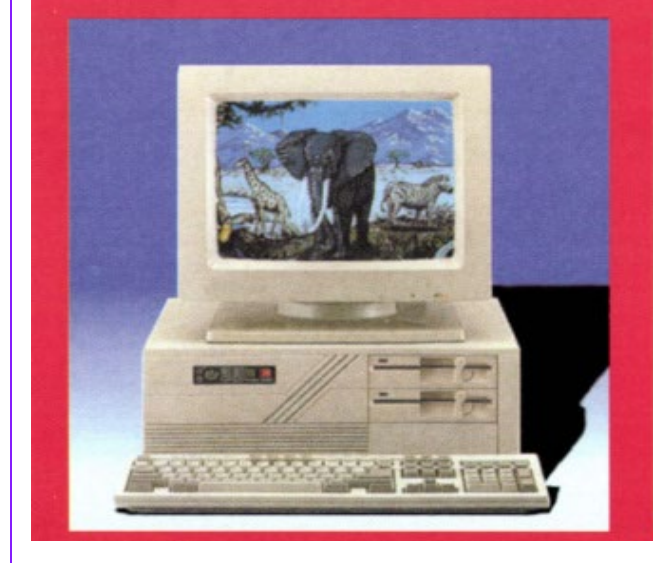

#### FAMILIO III 286 16 MHz

Microprocesseur Intel 286 16 MHz

- Boîtier AT 200 watts  $\theta$
- $\delta$ 1 Mo RAM 100 ns. extensible à 2, 4 Mo sur carte mère
- Δ Lecteur 5"1/4 - 1,2 Mo haute densité
- Sortie série et parallèle ô
- Contrôleur AT Bus "Rapide" pour 2 lecteurs et disque dur  $\theta$
- $\delta$ Clavier 102 touches Azerty ou Qwerty
- MS-DOS 4.01 + Gw-Basic Ō

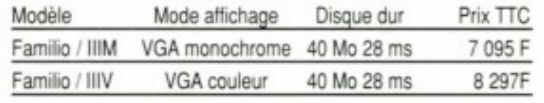

#### Document 4

# **UN WARGAME NAVAL**

Le programme EURISKO, écrit par D. Lenat en 1980, a pour but de découvrir des concepts et des heuristiques. Il a été appliqué en particulier à un « wargame » américain, un jeu de simulation de bataille navale (The Traveller Trillion Credit Squadron, T.C.S.), dont il a gagné, contre des<br>joueurs humains, les championnats.

Chaque participant doit construire une flotte navale de façon assez réaliste, compte tenu de nombreuses règles (plus de 100 pages!) qui décrivent les coûts, les contraintes, les armements, les équipages, le carburant... Les bateaux sont décrits par environ 50 paramètres, avec 10 valeurs possibles<br>à chaque fois, et une centaine de bateaux différents doivent être construits.

EURISKO découvrit, sous le contrôle actif de Lenat, 146 CONCEPTS et des heuristiques, dont une, très générale, qu'il a<br>découverte et appliquée : « Lors de la construction de la<br>flotte, la bonne stratégie est de chercher une solution proche des solutions extrêmes.

En 1981, EURISKO dota sa flotte d'un navire très petit, agile, et défensif (presque indestructible), et de deux monstres sans intérêt contre des vaisseaux normaux, mais équipés justement de façon à pouvoir détruire les bateaux petits, agiles, et défensifs ! Grâce à ce petit navire, la flotte n'était jamais entièrement détruite, et les vaisseaux endommagés pouvaient aller se faire réparer aux arsenaux, pendant que le<br>navire défensif et agile amusait la galerie! Et les deux vaisseaux monstres servaient à parer cette astuce, au cas où elle serait aussi utilisée par un autre joueur...

En 1982, les responsables du championnat avaient changé Let 1962, les régles du champonnat avant change<br>les règles (200 pages), de façon à interdire certaines astuces<br>trouvées par EURISKO. Alors, au contraire, il construisit<br>un navire lent mais très puissamment armé. De plus, i touché, son équipage était réduit à la puissance de 10 inférieure (exemple, un vaisseau touché voyait son équipage être réduit de 354 à 100). Eurisko construisit des vaisseaux dotés de 101 hommes, et qui nécessitaient un équipage de 99<br>hommes : le premier coup qu'ils recevaient était sans effet pour l'équipage !

Il s'agit ici d'un jeu neuf, où le programme n'est pas<br>pénalisé par plusieurs siècles de réflexions humaines. Ses performances n'en sont que plus spectaculaires.

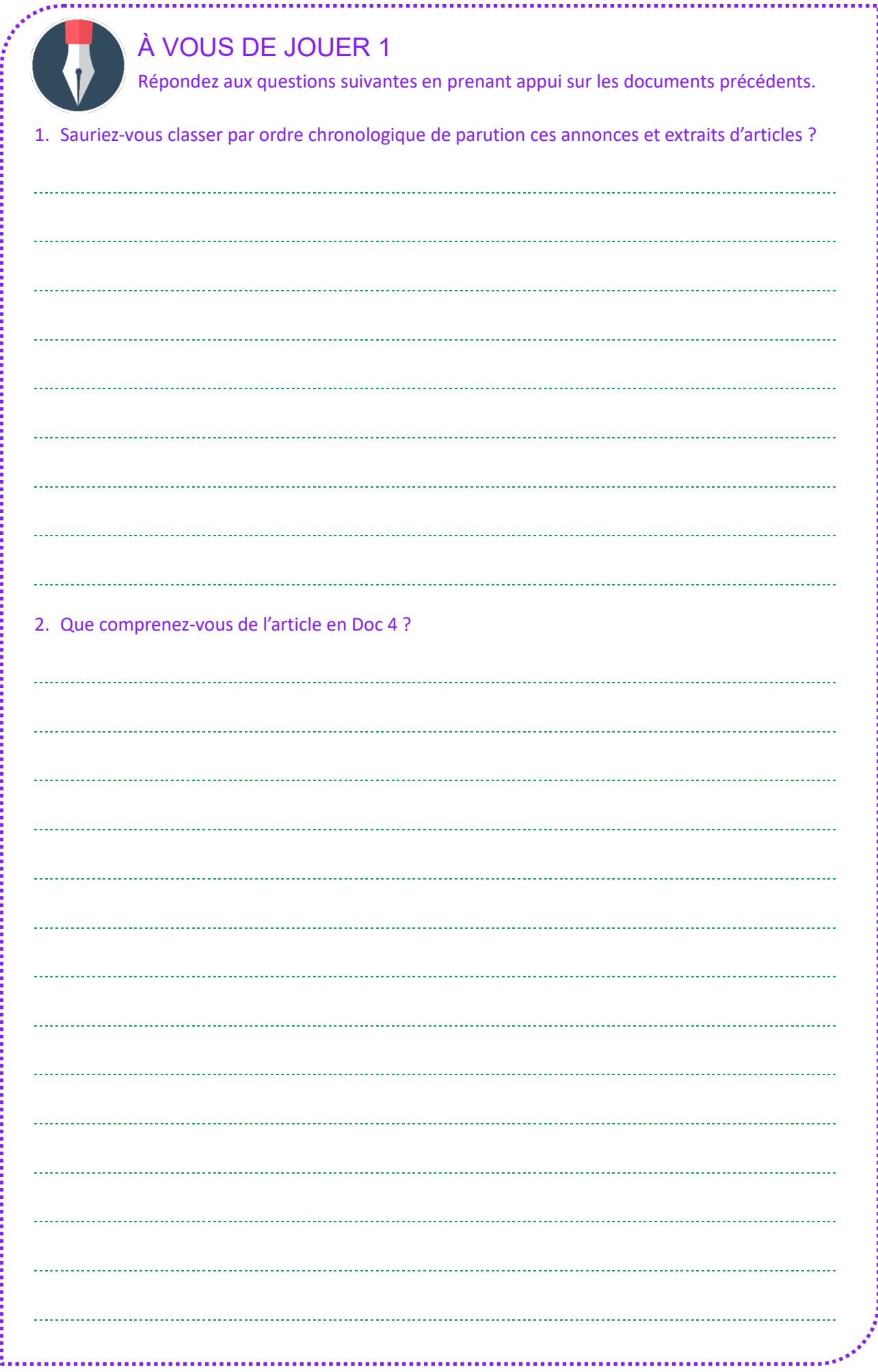

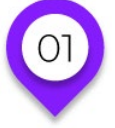

### **HISTORIQUE ET ENVIRONNEMENT Premiers outils d'aide au calcul**

#### Peut-être connaissez-vous les abaques ?

Ces outils très simples ont aidé l'humanité à calculer plus rapidement durant des siècles. La version la plus connue est celle du boulier, qu'on associe souvent à la civilisation chinoise mais qu'on retrouvait aussi en Grèce antique ou à Rome.

On en retrouve une version très simple sur les tables de baby-foot pour compter le score !

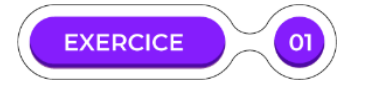

#### Comparons un même nombre, 37925, représenté dans deux bouliers différents :

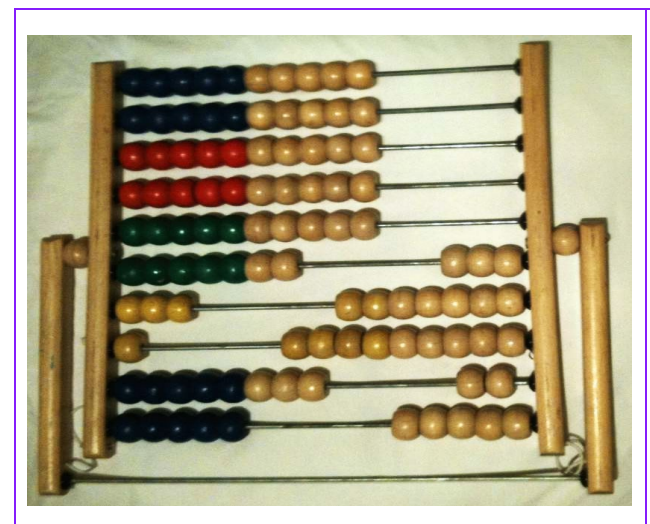

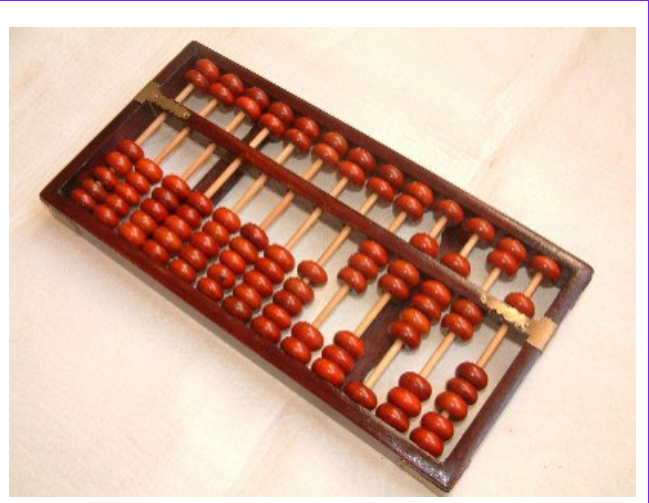

Dans ce bouclier d'école primaire, la rangée tout en bas représente les unités, celle d'au-dessus les dizaines, etc. On note la présence de boules colorées.

Dans ce boulier chinois, une seule couleur mais une séparation avec des boules de chaque côté.

1. Dans ce boulier chinois, il y a une seule couleur mais une séparation avec des boules de chaque côté. D'après vous, à quoi servent les couleurs dans le premier boulier ?

2. Avec pour rappel le fait que les deux bouliers représentent ici le nombre 37925, pouvez-vous retrouver l'utilité de cette séparation présente dans le boulier chinois ?

Le boulier est déjà une belle progression depuis le premier outil d'aide au calcul : le bâton de comptage. Un simple bout de bois (voire un os) portant des entailles. Le plus ancien outil connu dans ce genre date littéralement de la préhistoire, en 35 000 ans avant notre ère.

Mais bien sûr, même si ces outils très simples sont restés en usage très longtemps (et le sont toujours parfois à des fins éducatives), ils ont été complétés par des mécaniques plus complexe au fur et à mesure que les connaissances scientifiques et techniques évoluaient.

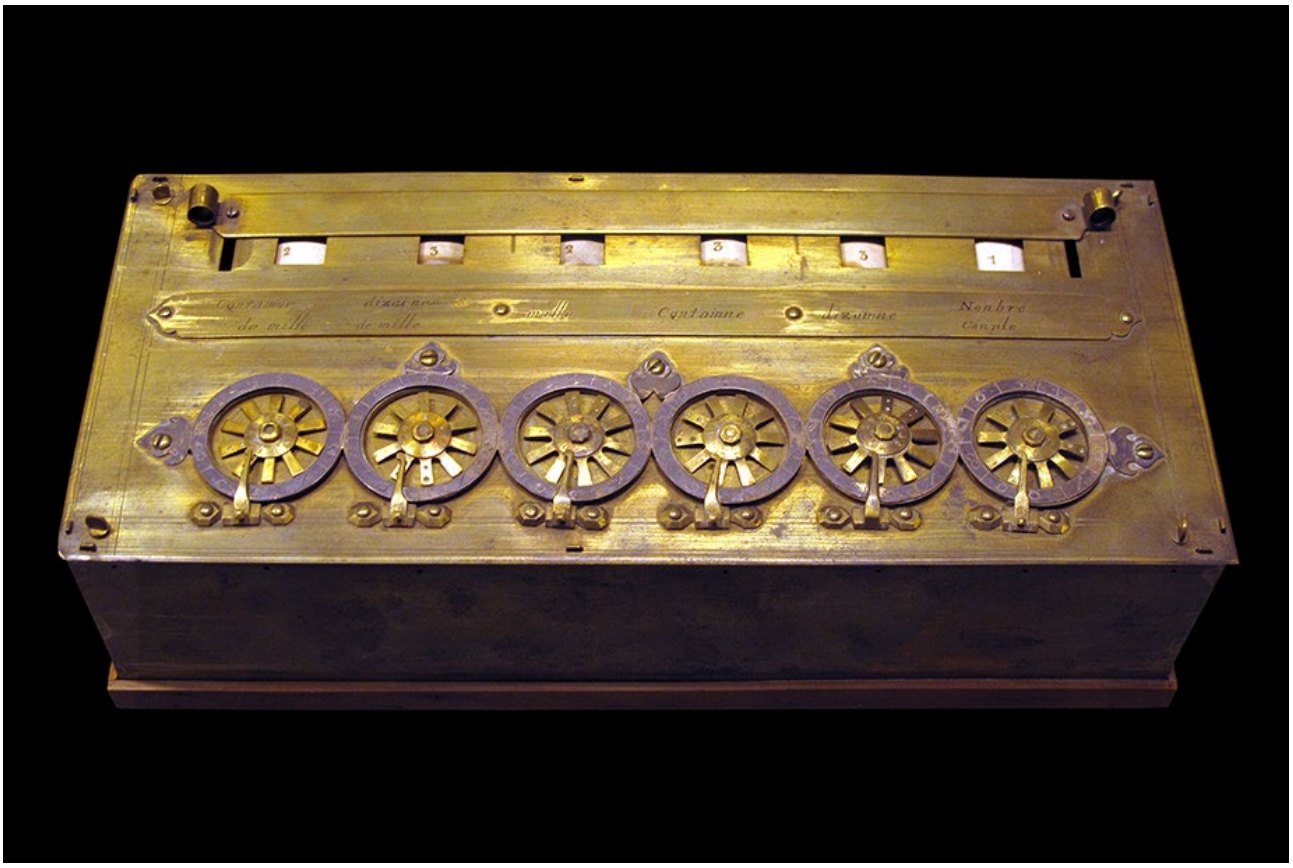

Une pascaline signée par Pascal en 1652

Il aura tout de même fallu attendre le XVIIe siècle pour voir apparaître les premières « machines à calculer » automatiques. La pascaline, conçue par Blaise Pascal à partir de 1642, aura marqué un tournant décisif : elle permettait d'effectuer des additions et des soustractions, mais aussi des multiplications et des divisions par répétitions d'opérations simples.

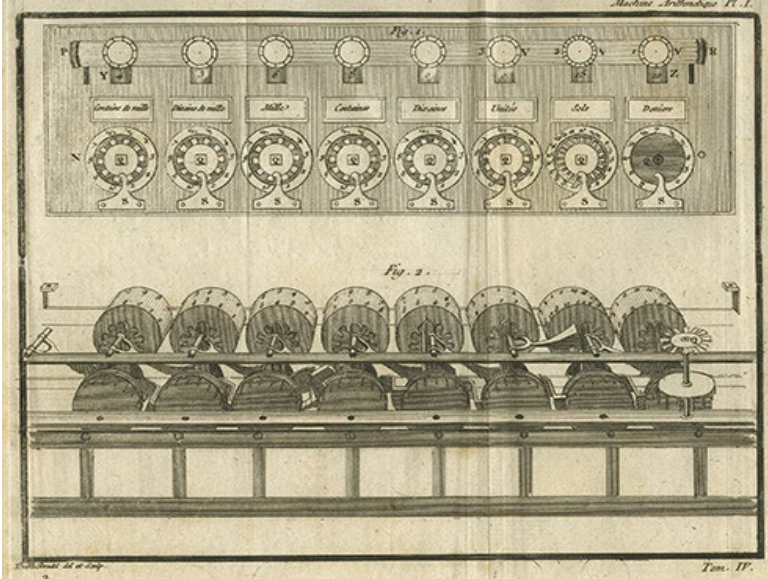

Après une cinquantaine de prototypes, Pascal propose en 1645 la version définitive de sa machine, et la pascaline sera produite en plusieurs exemplaires. Une vingtaine, dont huit sont arrivées jusqu'à nous.

Image tirée des Œuvres de Pascal

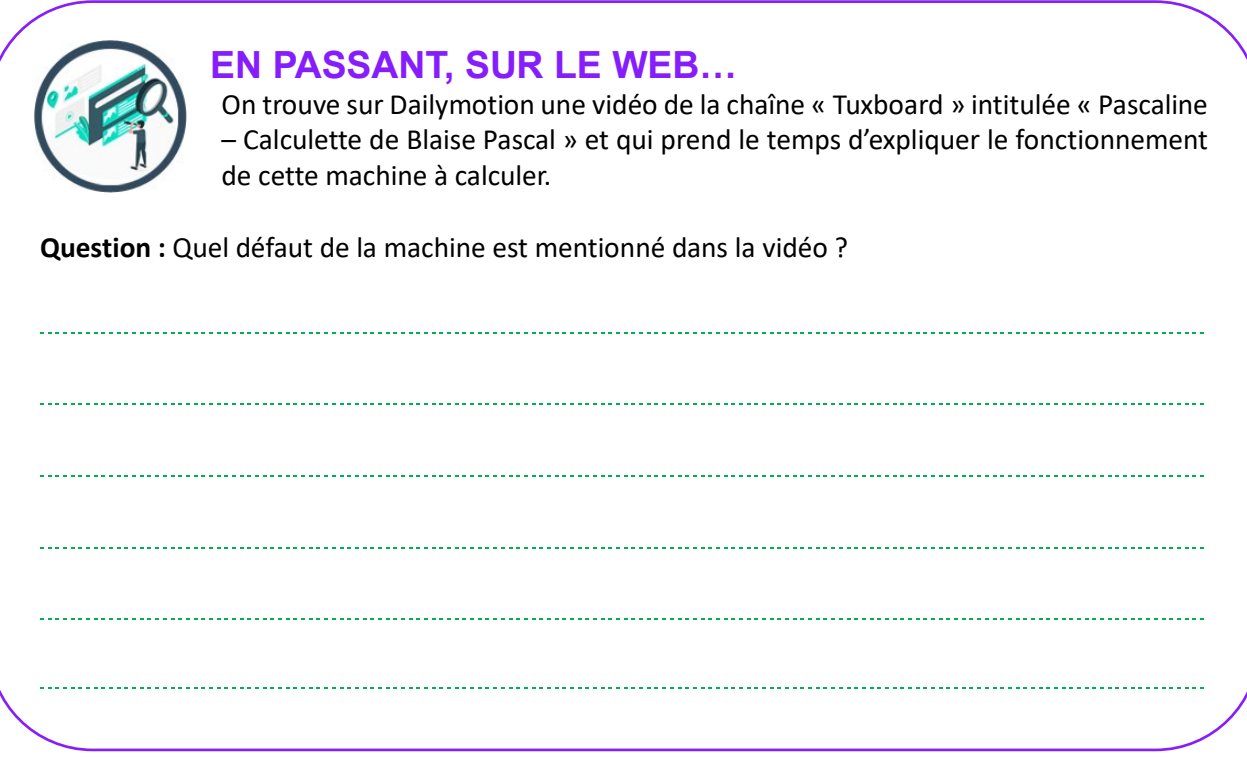

Eh bien, elle était gourmande en énergie, mais ne disposait pas de source électrique ou du moindre carburant. En effet, tout déplacement mécanique nécessite de l'énergie. On a tendance à ne plus s'en rendre compte tant notre société actuelle repose sur des sources d'énergie variées et omniprésentes (pétrole et électricité principalement). Sur la pascaline, il n'y pas de source d'énergie ni d'alimentation électrique, tout ce qui permet de faire bouger le rouage ce sont les impulsions humaines : ces moments où l'utilisateur fait bouger les roues. Pas de problème lorsqu'il faut faire bouger une ou deux roues, mais lorsqu'un calcul doit en faire bouger quatre ou cinq d'un coup, c'est plus compliqué !

Il pouvait donc lui arriver de générer des erreurs en raison d'un mauvais mouvement des rouages lors de grosses opérations.

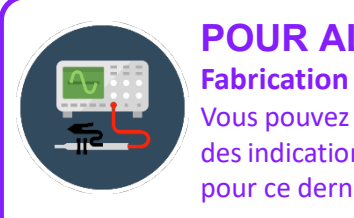

### **POUR ALLER PLUS LOIN**

Vous pouvez fabriquer vous-même votre calculateur automatique. On trouve sur internet des indications permettant de fabriquer une pascaline en Lego, ou même dans Minecraft ! pour ce dernier cas vous pouvez chercher « red stone simple calculator.

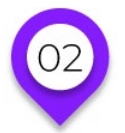

# **HISTORIQUE ET ENVIRONNEMENT**

### **Ebauches d'algorithmes et de réseaux**

Le savoir et les technologies ont doucement continué à évoluer après la pascaline, mais on peut noter une autre phase transitoire intéressante entre les années 1820 et 1940.

En effet, en 1822 le mathématicien Charles Babbage crée l'ébauche de ce qui aurait pu être un premier ordinateur mécanique programmable. C'était ce qu'on appelle une machine différentielle. Malheureusement, les techniques de fabrication de l'époque ne permirent pas de fabriquer cet ordinateur.

Cela n'empêcha pas la comtesse Ada Lovelace, mathématicienne et écrivaine, de publier le premier algorithme destiné à fonctionner sur la machine de Babbage (à la suite d'une correspondance avec ce dernier).

### **PREMIÈRES TÉLÉCOMMUNICATIONS**

Un peu plus tard apparaît le télégraphe, avec notamment le code Morse qui est proposé en 1835. Sans être directement lié à l'ordinateur, il préfigurait ce que ce seraient plus tard les réseaux informatisés, puisqu'il permettait de faire transiter des messages sur de longues distances très rapidement, et ce au moyen d'un encodage/décodage de message.

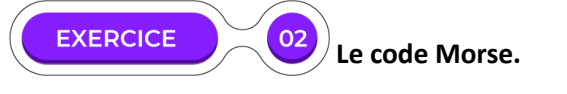

### Code morse international

- 1. Un tiret est égal à trois points.
- 2. L'espacement entre deux éléments d'une même lettre est égal à un point.
- 3. L'espacement entre deux lettres est égal à trois points.
- 4. L'espacement entre deux mots est égal à sept points.

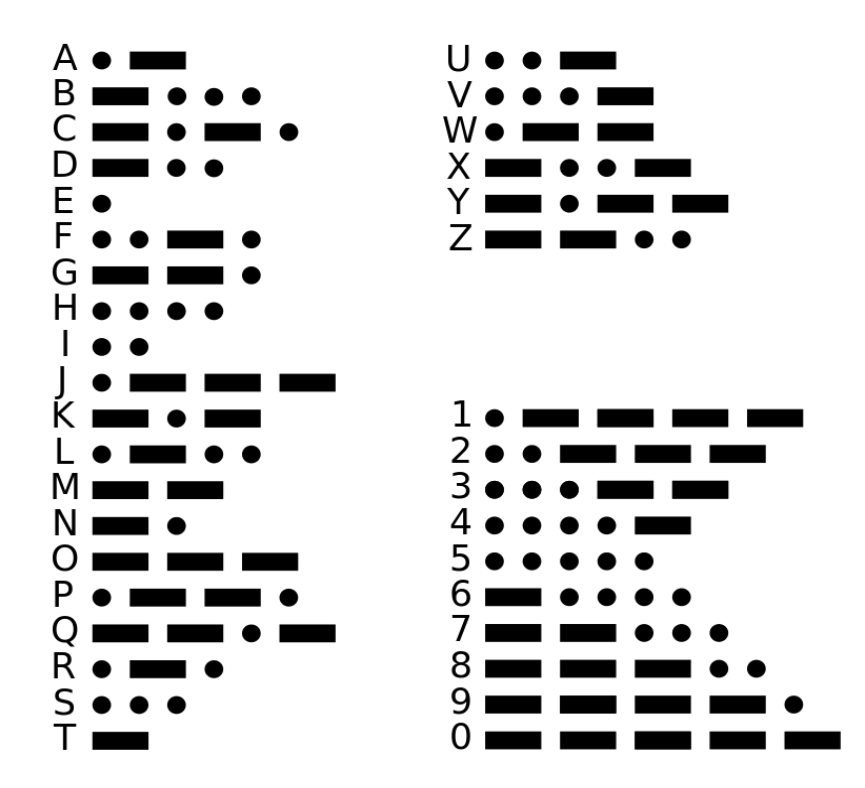

La frise suivante représente une ligne temporelle où une case dure le temps d'un point. Représentez en morse à l'intérieur de la frise le message suivant : « SOS ».

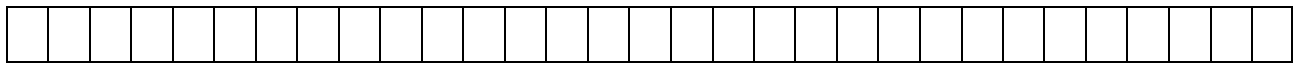

Une machine conceptuelle révolutionnaire

Un siècle plus tard, en 1936, le mathématicien Alan Turing imagine un modèle abstrait concernant une machine programmable capable d'interpréter des programmes. Il ne s'agit pas d'une machine physique mais d'une représentation hypothétique, qui servira plus tard de base à l'informatique moderne.

La machine de Turing repose sur différents éléments :

- un ruban infini divisé en cases identiques, chaque case contenant un symbole (parmi un alphabet prédéterminé) ;
- une tête de lecture et d'écriture, qui se déplace de case en case sur le ruban pour y lire les symboles ou en écrire de nouveaux ;
- un registre d'état permettant d'enregistrer l'état actuel de la machine ;
- une table d'actions indiquant à la tête de lecture la marche à suivre, à tout moment (suivant l'état de la machine et le symbole présent sur le ruban à l'endroit où se trouve la tête de lecture).

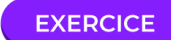

#### **La machine de Turing**

Voyons comment cela fonctionne avec le premier exemple proposé par Alan Turing lui-même en 1937.

Les états possibles pour cette machine sont les suivants : b, c, e, f.

Les symboles disponibles dans les cases du ruban sont au nombre de trois : 0, 1 et l'absence de valeur (case vide).

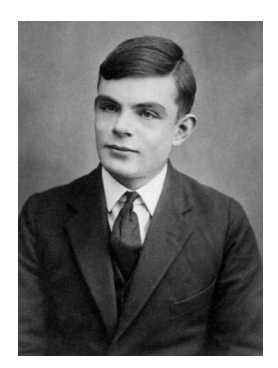

#### **La table d'actions est la suivante :**

 $\Omega$ 

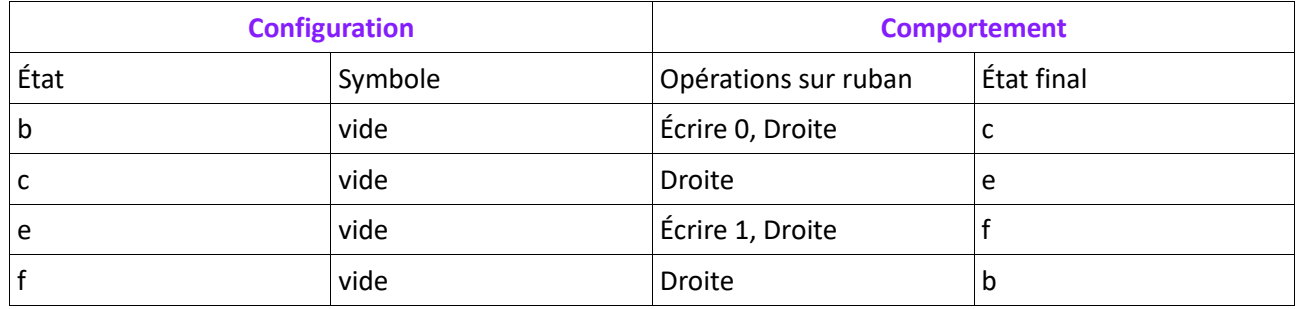

#### **Comment l'utiliser ?**

Si la machine est dans un état correspondant à l'une des lignes de la section « Configuration », exécutez les commandes placées sur la même ligne, à droite (section « Comportement »). La commande « Écrire » indique le symbole à écrire sur la case actuelle. Les commandes de type « Gauche » ou « Droite » déplacent la tête de lecture d'une case dans la direction indiquée.

Et nous démarrons ainsi notre programme à partir d'une machine dans cet état :

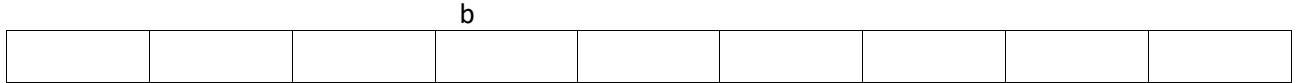

Un ruban vide sur lequel nous sommes placés sur une case au hasard. De toute façon, elles sont pour l'instant toutes vides, et le ruban est infini aussi bien vers la gauche que vers la droite (on peut ajouter autant de case que nécessaire en se déplaçant).

Ici la tête de lecture a été placée de manière arbitraire sur la 4ème case affichée. L'état de la machine a pour valeur b.

#### 1. Que se passe-t-il si l'on exécute le programme à l'aide de la table d'actions ?

2. Quelles valeurs va-t-on trouver dans les cases du ruban ?

b

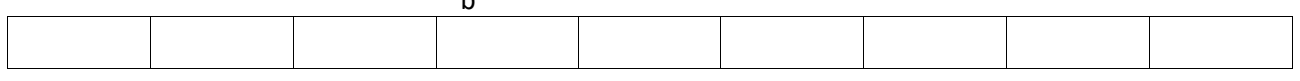

#### 3. Quand le programme s'arrête-t-il ?

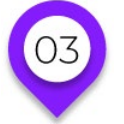

### **HISTORIQUE ET ENVIRONNEMENT Les calculs au secours de l'effort de guerre**

### **LE CHIFFRE DE CÉSAR**

Dès l'antiquité, le fameux Jules César avait déjà compris l'intérêt de trouver un usage concret des mathématiques. En plus d'utiliser l'alphabet grec inconnu des gaulois, il mit au point un système de cryptage très simple pour rendre ses messages totalement incompréhensibles pour ses ennemis. Un cavalier portant une lettre d'ordres pouvait être facilement capturé, et il ne fallait pas laisser l'adversaire découvrir ainsi les prochaines manœuvres de l'armée romaine.

Ce système de cryptage est aujourd'hui appelé « chiffre de César » (ici le mot chiffre fait référence au chiffrement, un terme de cryptologie).

On peut difficilement faire plus simple : il s'agit de décaler les lettres de l'alphabet. Si l'on décale les lettres de quatre rangs, le A devient E, le B devient F, etc. Et bien sûr à la fin de l'alphabet on revient au début, donc ici le W devient A et le Z devient D.

Bien sûr, d'autres ont pu utiliser des substitutions de ce genre avant lui, et César lui-même avait peut-être parfois recours à des méthodes plus complexes. Mais l'historien romain Suétone nous rapporte cet usage dans sa Vie des douze Césars (Livre I, paragraphe 56).

Dans le tableau suivant, la première ligne contient les lettres d'origine (sur le message en clair), et la seconde ligne contient les lettres converties (pour le message chiffré).

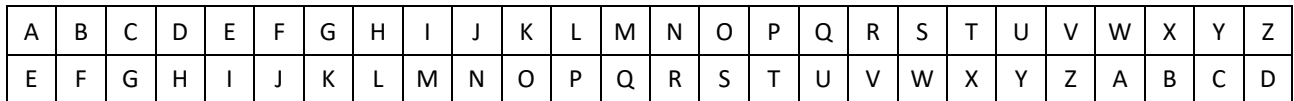

On peut ignorer les espaces. Ainsi le message « Hello World » (souvent utilisé pour les programmes d'initiation en programmation) donnera ceci une fois crypté : LIPPSASVPH

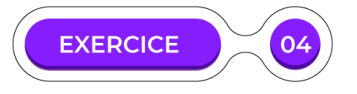

Vous êtes un officier de César et il vient de vous confier la tâche de crypter un message sur un décalage de 9 lettres.

1. A quoi ressemble votre table de cryptage sur le décalage demandé ?

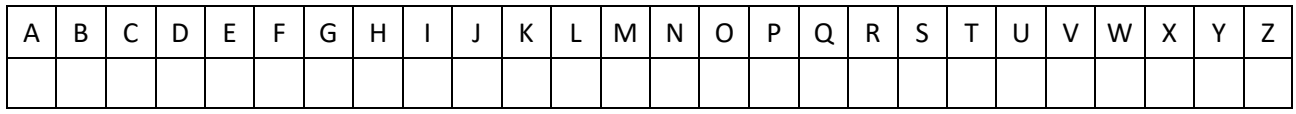

2. Vous devez crypter le message suivant : DEPLACER COHORTE AU NORD

#### 3. Vous recevez un peu plus tard la réponse suivante, sur le même décalage :

MNYUJLNVNWCRVYXBBRKUNARERNANNWLADN

Quel est le message en clair ? Vous pouvez ajouter des espaces pour rendre ça plus lisible.

#### **L'ARMÉE ALLEMANDE ET ENIGMA**

La machine de Turing que nous évoquions plus haut, imaginée en 1936, a pu inspirer d'autres mathématiciens et ingénieurs, d'autant qu'à cette époque de nouveaux enjeux majeurs étaient déjà à l'œuvre.

On avait parlé de « la der des der » à propos de la Première Guerre Mondiale, jugée si atroce qu'on ne pourrait certainement plus retomber dans une telle barbarie. Mais avec le parti nazi arrivé au pouvoir depuis 1933, le climat européen a lentement changé… et la perspective de nouveaux conflits revenait peu à peu dans les esprits.

Voisins nazis ou pas, la Pologne avait de toute façon dès 1931 commencé à travailler au décryptage des communications militaires de l'Allemagne.

En effet, l'armée allemande avait depuis 1926 recours à une machine de cryptage nommée **Enigma**, utilisée pour rendre ses transmissions radios incompréhensibles. Tout d'abord réservée à la marine qui n'inquiétait guère la Pologne, cette machine a rapidement été utilisée pour crypter aussi les communications de l'armée de terre. C'est à partir de là que des cryptologues polonais ont commencé à travailler sur son déchiffrage. L'un des plus doués d'entre eux, **Marian Rejewski**, a été affecté à ce sujet dès la fin de l'année 1932.

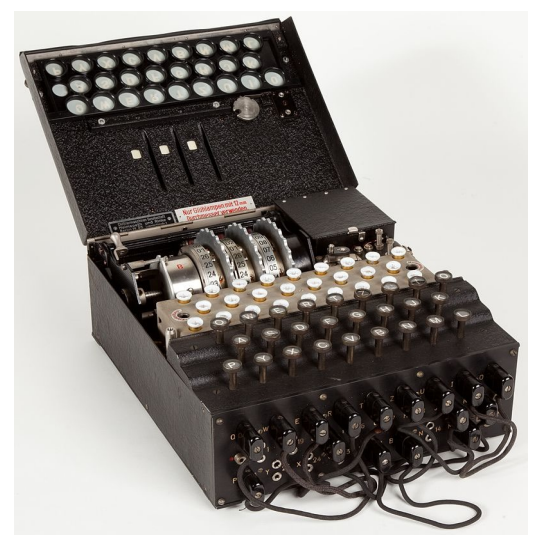

En France, vers la même période, **Gustave Bertrand** montait une équipe travaillant aussi sur le problème Enigma. L'effort français n'était pas aussi efficace que son équivalent polonais en ce qui concerne les aspects mathématiques, mais portait plutôt son attention vers l'espionnage et l'obtention de documents secrets (ils purent notamment obtenir un manuel d'Enigma en allemand, qui ne s'avéra malheureusement pas si utile).

L'équipe polonaise mit au point des machines, qu'ils appelèrent « bomba » (conçue principalement par Marian Rejewski), capables d'imiter le fonctionnement d'Enigma pour mieux en décoder les messages. Le nom de la machine est dû au « tictac » qu'elle faisait en fonctionnant !

Mais les allemands modifiaient et amélioraient régulièrement leur chiffrage, transformant l'effort de compréhension en course permanente.

En fait, avant le début de la guerre, les polonais parvinrent à briser le code ennemi et à lire les messages allemands, mais bien vite l'encryptage se complexifia et il fallut se remettre à l'ouvrage.

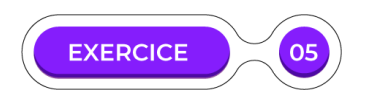

#### **Base de fonctionnement de la machine Enigma**

Examinons de manière rudimentaire le cryptage utilisé par les allemands durant la guerre. Nous allons encoder un message très simple : AAA

#### **Première phase**

Appliquer un Chiffre de César, avec une nuance importante : après chaque lettre on augmente le décalage de 1.

Ainsi, si le décalage de départ est de 5, cela donne le résultat suivant :

 $A + 5 = ?$  $A + 5 + 1 = ?$  $A + 5 + 1 + 1 = ?$ 

1. Que devient notre message après de chiffrement de César incrémental ?

#### **Deuxième phase**

Un premier « rotor » d'Enigma effectue la transformation suivante (on encore en passant de la première ligne à la deuxième ligne du tableau) :

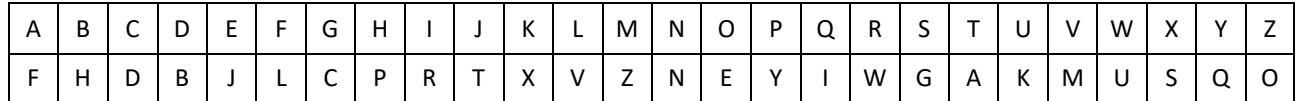

2. Que devient notre message après l'encodage du premier rotor ?

Ce rotor transforme donc ainsi notre FGH en LCP.

#### **Troisième phase**

Un deuxième rotor applique l'encodage suivant :

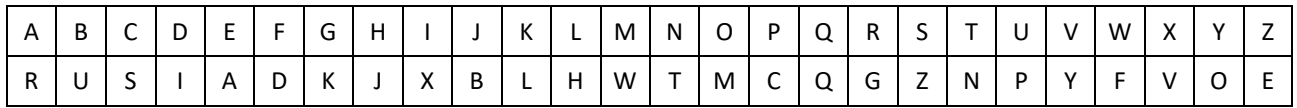

3. Que devient notre message après l'encodage du deuxième rotor ?

#### **Quatrième phase**

Un troisième rotor applique l'encodage suivant :

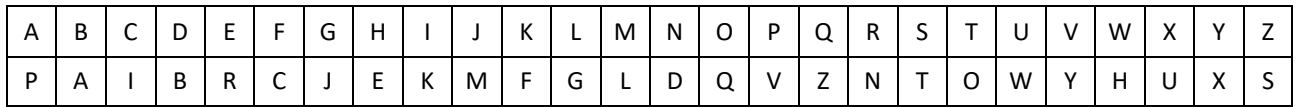

4. Que devient notre message après l'encodage du troisième rotor ?

Lorsque la Pologne fut sur le point d'être envahie, l'équipe polonaise s'échappa vers les territoires français, notamment en Algérie ou dans le sud de la France.

En parallèle à tout ça, les anglais montèrent une équipe de décryptage très performante à **Bletchley Park**, un manoir transformé dès le début de la guerre en QG pour la section de cryptologie. Le bâtiment abritait l'illustre Alan Turing, qui sut utiliser les travaux polonais pour en améliorer la portée et avancer sur le décryptage d'Enigma (il perfectionna par exemple les machines Bomba). Lorsque l'Amérique entra en guerre en 1942, des chercheurs américains rejoignirent le site.

Près de 75 % du personnel à Bletchley Park était constitué de femmes. Au total près de 8000 d'entre elles participèrent aux travaux de déchiffrement, dont Dorothy Du Boisson et Elsie Booker que l'on aperçoit sur une photo de 1943, aux commandes du **Colossus**, le premier ordinateur électronique programmable.

Les Alliés parvinrent finalement à déchiffrer le code d'Enigma. Grâce à 211 machines Bombe (modèles améliorés des Bomba polonaises), il leur fut alors possible de décrypter jusqu'à 3000 messages par jour. Les Allemands étaient loin de se douter de cet état de fait, et on estime que cet avantage obtenu par les Alliés a pu écourter la guerre d'environ deux ans.

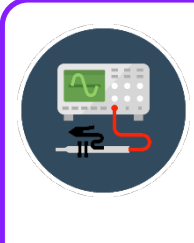

#### **POUR ALLER PLUS LOIN Cryptologie / Cryptographie**

Si vous voulez explorer un peu plus le domaine des messages cryptés, vous pourrez trouver de nombreuses ressources en ligne pour s'initier à ce champ de connaissance. Parmi ces sites, Ars Cryptographica (http://www.nymphomath.ch) est particulièrement complet et di-dactique.

Au sortir de la guerre, des homologues programmeuses (mathématiciennes de formation) travaillaient elles aussi, aux USA, sur un autre ordinateur novateur : l'**ENIAC**. L'objectif principal de cette machine touchait aux calculs de balistique (science ayant pour étude le mouvement des projectiles). Mais la guerre étant terminée, l'ordinateur fut plutôt utilisé pour la recherche concernant les réactions en chaîne thermonucléaires.

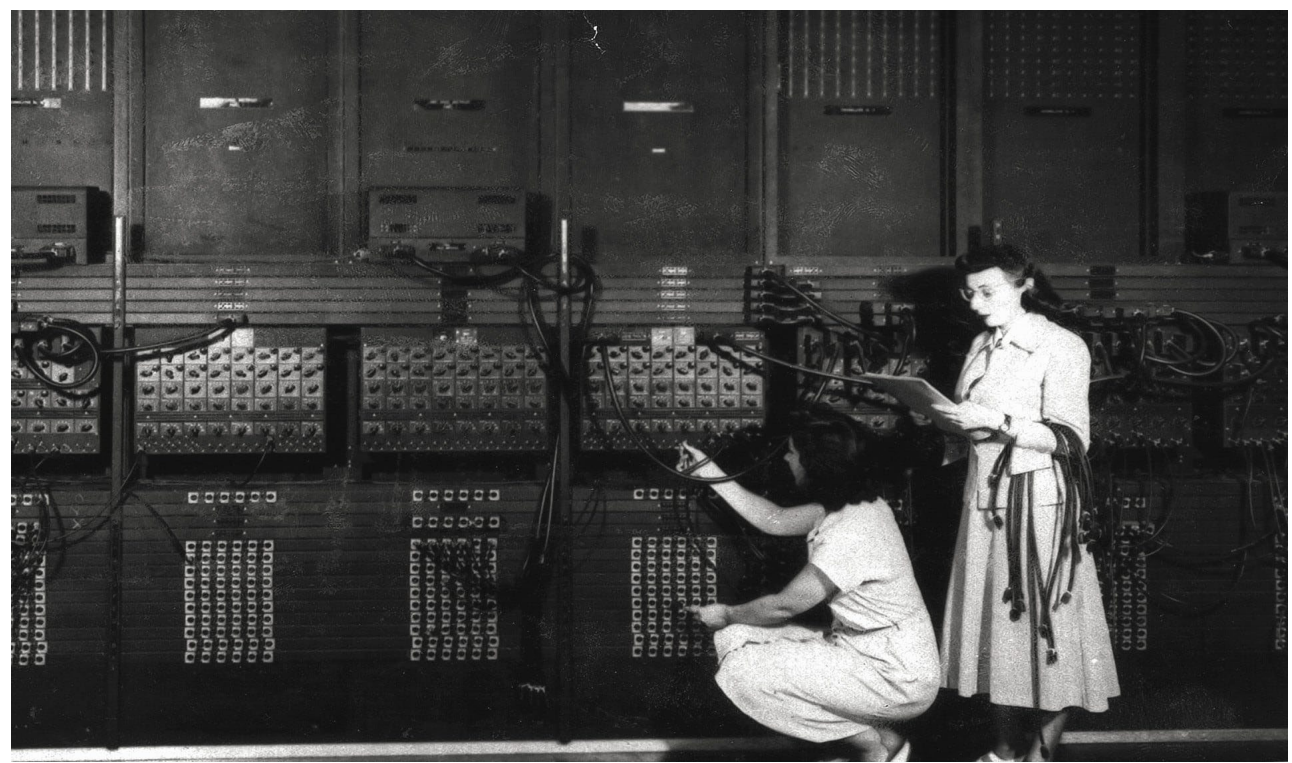

#### Ester Gerston et Gloria Gordon travaillant sur l'ENIAC

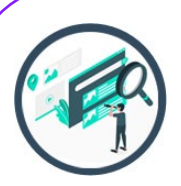

### **EN PASSANT, SUR LE WEB…**

Le premier bug informatique !

Savez-vous ce que signifie « bug » en anglais ? Découvrez ce que peut vous apprendre à ce sujet une anecdote vécue par Grace Hopper en 1947. C'est à cette date que le terme de bug a commencé à désigner des erreurs de programme.

Pour cela, allez donc voir la vidéo de la chaîne YouTube d'Epitech, sous le titre « Les Dieux de l'Informatique S01E04 - Grace Murray hopper et le premier Bug » !

Il est à noter que cette même Grace Hopper créera plus tard, en 1953, le langage de programmation COBOL, l'un des premiers langages créés, et le plus ancien à être toujours utili-sé. Et pas qu'un peu ! Langage discret car très stable et rarement mis à jour, il reste vital dans de nombreux systèmes anciens.

**Question :** Connaissez-vous d'autres noms de langages informtiques ?

Parmi les « anciens » langages : LISP, FORTRAN, C, Pascal… Pour des langages plus modernes : C++, C# (prononcé « C sharp »), Python, PHP, etc. Les modules consacrés à la programmation y reviendront plus en détail, bien sûr.

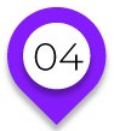

### **HISTORIQUE ET ENVIRONNEMENT La démocratisation des ordinateurs**

Nous avons observé différentes périodes de l'histoire, mais à quel moment peut-on commencer à parler d'informatique ? Quelle est l'époque qui aura marqué une transition définitive entre l'ère des calculateurs mécaniques et celle des calculs électroniques, beaucoup plus rapides ? Et surtout, à partir de quand a-t-on pu voir apparaître ces machines dans tous les foyers ?

On peut déjà noter qu'après le **Colossus** de 1943 et l'**ENIAC** de 1945, apparut en 1948 le **SSEC** (Selective Sequence Electronic Calculator) fabriqué par IBM.

Cet ordinateur de nouvelle génération fut utilisé pour calculer la position de la Lune et d'autres planètes (tables d'éphéméride). Il devint rapidement obsolète mais marqua le début d'une lignée de développements qui vit un accroissement très rapide des performances.

L'intégration de transistors dans les ordinateurs à partir de 1953 ne fit qu'accélérer le processus. Leur miniaturisation croissante permettant de créer des processeurs toujours plus efficaces. En 1965 fut d'ailleurs exprimée la **Loi de Moore**, conjecture basée sur le fait que depuis 1959 la complexité des systèmes doublait tous les ans à coût constant. Gordon Moore supposa qu'il en serait ainsi pendant encore des années. L'hypothèse était étonnante car il s'agit d'une croissance exponentielle, mais elle s'est avérée relativement exacte jusqu'en 2004 environ (date à partir de laquelle la fréquence des processeurs commence à stagner en raison de difficultés sur la dissipation thermique).

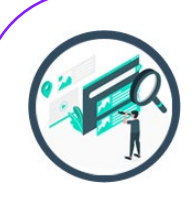

### **EN PASSANT, SUR LE WEB…**

#### Les supports amovibles

La chaîne YouTube de Clubic propose une vidéo intitulée « L'histoire des cartes perforées, ancêtres de nos supports de stockage » qui relate les débuts des supports de programmes (en passant d'ailleurs par des machines comme le métier à tisser ou l'orgue de barbarie). N'hésitez pas à aller la voir pour en apprendre plus sur un type de support qui a servi pen-dant des années à entrer des données dans les premiers grands ordinateurs.

Une autre vidéo intéressante sur ce sujet est hébergée par la chaîne MuseeInformatique, sous le titre « La disquette / Musée de l'Informatique » et vous y verrez les ancêtres des CD, DVD, Blue-Ray et autres clés USB, à savoir les disquettes, qui ont existé sous différents formats.

**Question :** Connaissez-vous d'autres supports externes qui ont pu être utilisés pour stocker des données et des programmes ?

À noter que d'autres supports ont existé, comme les cassettes (les mêmes qui étaient utili-sées pour écouter de la musique).

Certains supports, et c'est le cas pour les disques que nous avons déjà mentionné, ont été utilisés pour différents usages. Eh bien on peut donc parler des cassettes (celles qui ont pour nom officiel en anglais « Compact Cassette »). Celles-ci ont surtout servi à enregistrer et écouter de la musique, mais certains ordinateurs (chez Amstrad ou Thomson par exemple) les utilisaient pour stocker des données.

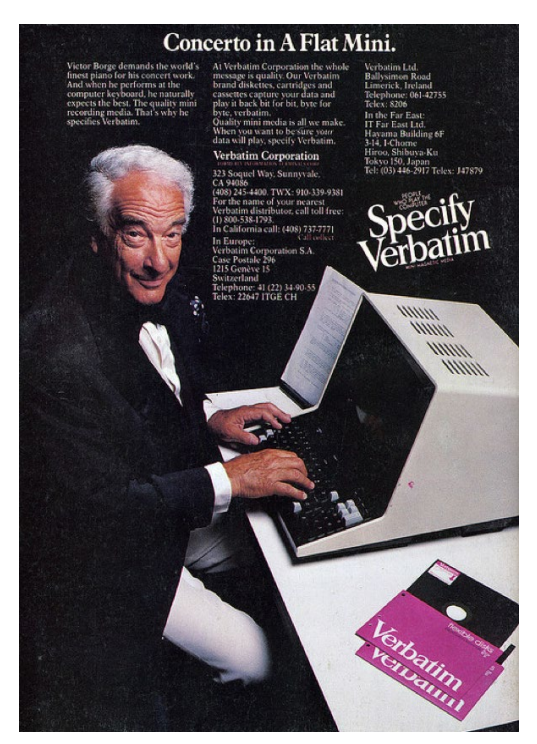

Une publicité pour les disquettes à l'époque du format 5 pouces un quart (disquettes souples).

D'autres hauts faits ont jalonné l'histoire des ordinateurs, comme la course à l'espace menée par les USA et l'URSS durant la guerre froide. De chaque côté, le travail de milliers de personnes, sur des métiers très différents, a permis de repousser des limites autrefois jugées infranchissables.

L'URSS a remporté de nombreuses étapes de cette course : premier satellite, premier animal dans l'espace, premier homme dans l'espace (mais aussi premier homme mort dans l'espace), première femme dans l'espace… Mais ce sont les USA qui ont marqué le plus les esprits grâce à la mission Apollo 11 qui a envoyé trois astronautes vers la Lune.

Cet exploit doit beaucoup à l'informatique et aux nouvelles capacités de calcul et de programmation. Une photo montre Margaret Hamilon, superviseuse de l'équipe de codage de la NASA pour l'opération Apollo 11, à côté des lignes de code que son équipe a rédigé pour la mission !

#### **PREMIERS ORDINATEURS VENDUS EN MASSE**

Si IBM a été la première compagnie a produire en masse un ordinateur, à savoir l'IBM 650 en 1954, suivie par d'autres sociétés comme HP (Hewlett-Packard) qui a produit de nombreux 9100A à partir de 1968, la vulgarisation de ces machines démarra véritablement au début des années 80.

#### Photo d'un IBM PC avec ses deux lecteurs de disquettes 5 pouces 1/4. Et pas de souris !

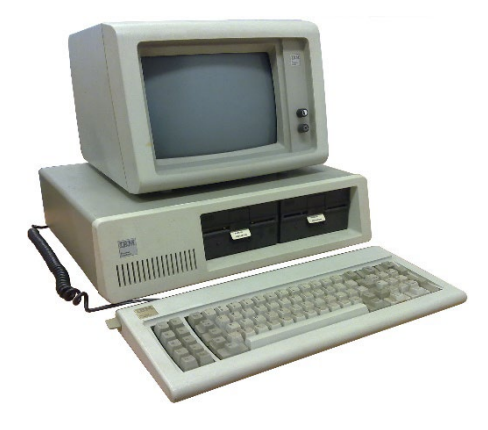

Après son lancement aux USA en 1981, le premier PC (« Personal Computer », ordinateur personnel) destiné au grand public arrive en France autour de 1983. Il est fabriqué par IBM et s'appelle tout simplement IBM Personal Computer, ou IBM PC.

C'est l'ancêtre de tous nos PC et le début d'une large démocratisation des ordinateurs dans de nombreux foyers. Il était livré avec un système d'exploitation simple développé par **Microsoft**, à interface essentiellement textuelle. Le développement de Windows arriverait un peu plus tard, mais la généralisation de ce système n'interviendrait pas avant Windows 3.0, paru en 1990.

Peu de temps après sortait le **Macintosh 128K**, ancêtre pour sa part des ordinateurs Apple. Au niveau du design, beaucoup de chemin restait à parcourir avant les modèles que nous connaissons aujourd'hui… Mais cet ordinateur jouait déjà beaucoup sur le confort d'utilisation de son système d'exploitation (appelé alors « System 1 »), qui avait déjà recours à l'utilisation de la souris, de fenêtres, d'icônes… avant que Microsoft Windows n'arrive.

Photo d'un Macintosh 128K. Un petit écran, un seul lecteur de disquettes (moins pratique pour en réaliser des copies), mais une souris (avec un seul bouton).

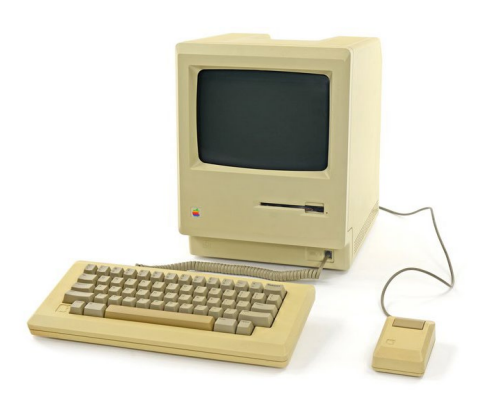

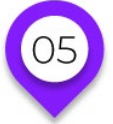

### **HISTORIQUE ET ENVIRONNEMENT L'informatique d'aujourd'hui… et de demain ?**

#### **MINIATURISATION ET VILLES INTELLIGENTES**

Les technologies de fabrication évoluant, les composants électroniques sont de plus en plus petits et permettent de fabriquer des objets connectés de toutes sortes. En parallèle, des capacités de liaison toujours plus puissantes se mettent en place, avec notamment l'arrivée de la 5G (qui fait débat au niveau écologique pour sa consommation énergétique) et d'un autre côté celle des LPWAN (liaisons sans fil à faible consommation énergétique).

Tout ça permet d'imaginer le développement rapide de ce qu'on appelle l'Internet des objets (ou IoT, pour Internet of Things) : un monde ultra-connecté au sein duquel le moindre objet pourrait envoyer ou recevoir des informations à l'environnement qui l'entoure (autres objets ou utilisateurs).

Voilà qui recoupe le concept de ville intelligente : une cité capable de s'adapter aux besoins de ses habitants.

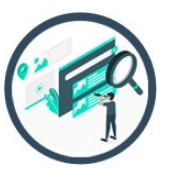

### **EN PASSANT, SUR LE WEB…**

Sur ces sujets, vous pourrez consulter la vidéo de la chaîne ZDNet.fr intitulée « 5 min pour comprendre l'Internet des objets » qui revient sur l'IoT.

La chaîne Bonjour Monde évoque quant à elle les villes intelligentes dans sa vidéo « LES VILLES DU FUTUR (Smart City) ».

**Question :** une fois qu'on dispose de vastes données comme c'est le cas dans une ville intelligente, à quoi peut-on bien avoir recours pour en tirer parti au maximum ?

#### **INTELLIGENCE ARTIFICIELLE**

On en entend beaucoup parler, et il est vrai que de nombreuses applications récentes ont de bonnes raisons de nous impressionner. Battre un champion de Go, conduire une voiture, analyser des radios médicales, interpréter ce qui se passe sur une photo et même composer de la musique ou peindre de manière artistique… l'IA semble repousser peu à peu toutes les limites auxquelles nous la confrontons.

Le Deep Learning a toutefois ses limites, et peut-être verrons-nous bientôt un ralentissement des progrès de l'IA de manière générale (voire un nouvel « hiver » de l'IA, en référence à ces périodes durant lesquelles les financements à ce sujet chutent). Difficile à dire. Il reste certains que de nouveaux métiers s'ouvrent dans ce domaine, souvent liés à la gestion de vastes masses de données (cf. Big Data).

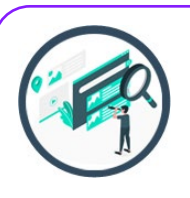

### **EN PASSANT, SUR LE WEB…**

#### Vulgarisation scientifique

En français, une chaîne se démarque au niveau de l'IA : Science4All. Son créateur est très au fait des évolutions du secteur, et tâche d'en vulgariser les concepts. Ce n'est pas toujours très facile à suivre, mais cela reste un bon point d'entrée dans la langue de Molière.

#### Ordinateurs quantiques

Ces ordinateurs mystérieux ne sont pas une panacée. Du moins pas pour l'instant ! Ils peuvent réaliser certaines opérations à une vitesse impressionnante, mais restent peu efficaces sur d'autres tâches que nos ordinateurs classiques savent bien réaliser. Nous n'en sommes qu'aux débuts de cette technologie, mais ce qui pourrait rapidement en résulter touche à la sécurité des données sur internet. De nombreux secteurs (commerciaux, bancaires, relatifs à la santé, etc.) ont recours à des cryptages ou hachages de données pour en sécuriser l'utilisation. Or, les ordinateurs quantiques pourraient bien être capables de décrypter tout ça sans effort. Quelles en seront les conséquences ?

### **EN PASSANT, SUR LE WEB…**

La physique quantique et son application numérique.

Si vous voulez approfondir un peu le sujet, la vidéo « L'ORDINATEUR QUANTIQUE - Dossier #38 » de la chaîne « L'Esprit Sorcier » vous permettra de plonger dans les quantums pour plus de vingt minutes. Inutile de tout comprendre pour en profiter ! Et pour en savoir plus sur les risques en matière de sécurité, une conférence de Bpifrance en parle. Son titre : « Réalité de la menace quantique sur la sécurité. »

#### **CONCLUSION**

Les ordinateurs occupent de plus en plus de place dans notre quotidien. Ils quittent le format traditionnel de l'ordinateur de bureau pour être progressivement présents partout : dans les téléphones, les voitures et même certains aspirateurs !

Le développement de l'Internet des Objets (IoT) va rendre cette omniprésence encore plus marquée et continuer à modifier nos habitudes. D'autant que cette évolution s'accompagne d'autres progrès majeurs : ceux de l'intelligence artificielle et du calcul quantique. Un seul de ces éléments serait suffisant pour susciter une succession de petites révolutions dans les années à venir, mais la combinaison de tout ceci va nous mener à des découvertes encore peu soupçonnées.

L'effet en sera renforcé par l'accès de plus en plus généralisé à internet, puisque de nombreuses initiatives œuvrent à faciliter l'accès au réseau dans les régions où cela reste encore difficile.

S'il reste un défi à relever pour profiter de ces avancées, c'est celui de la gestion des énergies de demain. Les promesses d'une transition énergétique facile et naturelle vers les énergies renouvelables montrent déjà un certain essoufflement, et la communauté internationale a besoin de mener une réflexion profonde sur la consommation énergétique globale, ainsi que sur les moyens de production de cette énergie dans une ère où certaines ressources deviennent rares ou dangereuses à exploiter.

Peut-être verrons-nous donc à terme apparaître des ordinateurs visant l'économie d'énergie avant les performances ? Intel, l'un des leaders sur le marché des processeurs, prend déjà ce chemin mais chaque avancée en ce sens a plutôt tendance à générer un effet rebond. En effet, si un matériel consomme moins d'énergie qu'avant, au lieu de s'en servir autant et de limiter notre consommation, on a tendance à consommer autant d'énergie qu'avant voire plus, simplement en l'utilisant de manière plus intensive.

Les visions du futur sont très diverses et contradictoires. Des tenants de la singularité technologique qui pensent voir l'IA se développer assez vite pour résoudre tous nos problèmes, aux promoteurs de la décroissance comme seule voie viable, en passant par les transhumanistes voire les post-humanistes… il reste à chacun et chacune de se renseigner sur l'avenir de ces technologies afin de se positionner au mieux suivant nos valeurs personnelles.

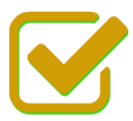

Vous pouvez maintenant faire et envoyer le devoir n°1

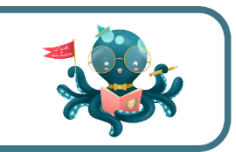